WEB: Séance 2 Écrire en HTML

Septembre 2019

K ロ ▶ K @ ▶ K 할 ▶ K 할 ▶ 이 할 → 9 Q Q\*

## HTML langage à balises

K ロ ▶ K @ ▶ K 할 ▶ K 할 ▶ 이 할 → 9 Q Q\*

Quelques balises

### Page exemple

#### page\_balises.html

```
< ! DOCTYPE html>
<html>
  <head>
     <!--- ceci est un commentaire --->
     \leq - en−tête \sim<meta charset="UTF-8">
     <meta name=" Author " con ten t=" F a b ri c e
            Sincère ">
     <title>Un exemple de page web en HTML5
            \langle title>
  </head>
  <body>
     <!— corps —>
     <h1>Un exemple de page web en HTML5 (
            titre en taille 1 \lt/h<sup>1</sup>>
     \langle h^2 \rangleUn titre (taille 2 \times h^2\langle h3 \rangleUn titre (taille 3)\langle h3 \rangle\langle h4 \rangleUn titre (taille 4)\langle h4 \rangle\langle h5 \rangleUn titre (taille 5 \times h5)
     \langle h6>Un titre (taille 6)\langle h6><p>Un paragraphe .</p>
```
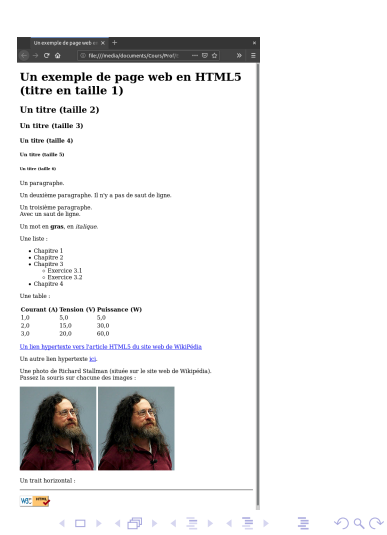

# Page HTML à partir de rien

page\_blanche.html

```
< ! DOCTYPE html>
<html>
    < !−− c e c i es t un commentaire −−>
  <head>
    <!— en–tête: rien n'est affiché mais comprend les méta−informations sur la page
         −−>
    <meta cha rse t="UTF−8">
   <meta name="Author" content="">
   < title></title></head>
 <body>
   <!— corps: tout ce que l'on veut afficher doit être mis entre ces balises →
 </body>
</ html>
```
**KOD KARD KED KED B YOUR** 

# Page HTML à partir de rien

page\_blanche.html

```
< ! DOCTYPE html>
<html>
   < !−− c e c i es t un commentaire −−>
 <head>
   <!— en–tête: rien n'est affiché mais comprend les méta−informations sur la page
         −−>
   <meta cha rse t="UTF−8">
   <meta name="Author" content="">
   < title></title></head>
 <body>
   <!-- corps: tout ce que l'on veut afficher doit être mis entre ces balises -->
 </body>
</ html>
```
**KOD KARD KED KED B YOUR** 

### À votre tour Écrire une page HTML l'histoire du WEB

# Page HTML à partir de rien

page\_blanche.html

```
< ! DOCTYPE html>
<html>
    < !−− c e c i es t un commentaire −−>
  <head>
    <!— en–tête: rien n'est affiché mais comprend les méta−informations sur la page
         −−>
    <meta cha rse t="UTF−8">
   <meta name="Author" content="">
   < title></title></head>
 <body>
   < \leftarrow corps: tout ce que l'on veut afficher doit être mis entre ces balises \rightarrow</body>
</ html>
```
**KOD KARD KED KED B YOUR** 

À votre tour Écrire une page HTML l'histoire du WEB avec au moins 4 balises différentes

# Validation du code avec W3C validator

[https:](https://validator.w3.org/unicorn/?ucn_lang=fr##validate-by-upload+task_conformance) [//validator.w3.org/unicorn/?ucn\\_lang=fr#](https://validator.w3.org/unicorn/?ucn_lang=fr##validate-by-upload+task_conformance) [validate-by-upload+task\\_conformance](https://validator.w3.org/unicorn/?ucn_lang=fr##validate-by-upload+task_conformance)

**KORKAPRADER DE VOOR** 

## Bilan

K ロ ▶ K @ ▶ K 할 ▶ K 할 ▶ ( 할 ) 19 Q Q

### Pour la prochaine fois

• Terminer la page HTML sur l'histoire du WEB

K ロ ▶ K @ ▶ K 할 ▶ K 할 ▶ 이 할 → 9 Q Q\*

• Envoyer la page à